#### Word 2007 User Guide

When people should go to the book stores, search introduction by shop, shelf by shelf, it is truly problematic. This is why we offer the ebook compilations in this website. It will utterly ease you to see guide Word 2007 User Guide as you such as.

By searching the title, publisher, or authors of guide you in fact want, you can discover them rapidly. In the house, workplace, or perhaps in your method can be all best area within net connections. If you point toward to download and install the Word 2007 User Guide, it is unconditionally easy then, in the past currently we extend the join to purchase and make bargains to download and install Word 2007 User Guide as a result simple!

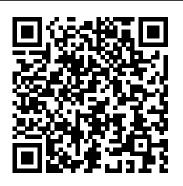

Microsoft Word 2007 Templates and Macros Quick Reference Guide (Cheat Sheet of Instructions, Tips and Shortcuts - Laminated Card) McGraw Hill Professional Web sites, collaboration, document management, paperless offices—we want it all in business today, but how do we achieve all of these goals? More importantly, if you work for one of the millions of small-to-medium-sized businesses, how do you find the time to build the expertise necessary to reach these goals? Even the most powerful tool will not allow you to succeed unless you can get the majority of your staff to use it efficiently and

effectively. You need a guide that demonstrates a use to reach these goals. Office and SharePoint synergism of tools they are already familiar with. Together with SharePoint 2010, users can achieve goals like web sites with a consistent single view, improved collaboration within their organization. and better document management, and may even get one step closer to the paperless office we 've been promised for years. This book has topics for Office users of all skill levels, from those just starting earlier versions of the program. to use Office tools to experienced power users. It examines each major Office tool and shows how it contributes to the support and use of SharePoint in today 's increasingly electronic-based office environment.

Word 2007 Manual t/a Gregg College Keyboarding & Document Processing (GDP); Microsoft Word 2007 Update John Wiley & Sons

Word 2007: Beyond the Manual is written platform that small-to-medium-sized businesses can for the experienced Word user who would find an introductory manual boring, 2010 User's Guide demystifies the path that every condescending, and a waste of time. Basic Microsoft Office user can follow to benefit from the features of word-processing in general or of Word in particular are not discussed. Features new to Word 2007 are emphasized, as are complex features that, though available in earlier versions of Word, were not readily accessible. The narrative is fast-paced, concise, and respectful of the reader 's familiarity with

Microsoft Office Word 2007 a Beginners Guide Gill Education

Word 2007 Basics is for the beginning user with little technical background. This book is prepared for seniors. It is easy to understand and follow, and is written with the interests and learning styles of older adults in mind. Featuring large print and easy layout, the book is organized in eight lessons for effective self-study or as a textbook for an

with detailed exercises and plenty of illustrations, this manual will help you gain the skills and become comfortable using Word to prepare letters, notes, shopping lists and other simple documents. Use the many features to give spark and dazzle to fancy fliers, invitations, and other documents. This book leads from the basics of starting the program to the powerful tools offered along the "Ribbon." The Basic Guide to Word Processing "O'Reilly Media, Inc."

Word 2007 in easy steps will cover all the essential features using the proven in easy steps style: clear, concise and fully illustrated. This will ease your learning immensely since the new interface is highly visual and it comes with over a thousand commands. Word 2007 represents a major step forward in user interface design. This guide will make it easy for you to master it. It covers the exciting key features such as the Ribbon, the Ouick Access Toolbar, the Mini Toolbar, Command Tabs, Contextual Tabs and Galleries with automatic

instructor-led training course. Written in easy steps, preview behaviour, and Building Blocks for re- using standard parts of a document. Advanced new features covered include Blog publishing, the Document Inspector and new tools for working in teams, such as Digital Signatures and enhanced file formats. Whether you're new to Word, or already using earlier versions, Word 2007 in easy steps offers the quickest and most efficient way to get the best value out of Word 2007.

> How to Do Everything with Microsoft Office Word 2007 Pearson Education Completely redesigned to help users finish tasks more quickly and manage information more effectively, Microsoft Office 2007 will offer users a new look and smarter ways of getting things done. From the expanded depth and power of Excel 2007 to the new graphics capabilities and formatting tools of PowerPoint, Microsoft has rethought and reworked the entire suite. And in this new edition of our Office Visual QuickStart Guide, author

Steve Schwartz has rewritten from the ground up the entire book to better aid readers as they get up to speed with the new Office tools. The book is essential reference tool for the home and small business user, covering everything in the Office Basic, Home & Student, Standard, and Small Business suites. Software covered includes: Word, Excel, OneNote, Outlook, PowerPoint, and Publisher. Easy visual approach uses pictures to guide you through Microsoft Office and show you what to do. Concise steps and explanations let you get up and running in no time. Page for page, the best content and value around. Table of Contents: Part I: Introducing Microsoft Office 2007 Chapter 1: What's New in Office 2007? Chapter 2: Office Basics Part II: Microsoft Word Chapter 3: Getting Started with Word 2007 Chapter 4: Formatting Documents Chapter 5: Creating Outlines Chapter 6: Tables, Charts, and Art Chapter 7: Sharing Word Documents Part III: Microsoft Excel Chapter 8: Getting Started with Excel 2007 Chapter 9: Formatting

Working with Tables Chapter 12: Creating Charts Part IV: Microsoft with PowerPoint 2007 Chapter 14: Creating a Presentation Chapter 15: Completing a Presentation Part V: Microsoft Outlook Chapter 16: Getting Started with Outlook 2007 Chapter 17: Using the Address Book Chapter 18: Composing and Sending Mail Chapter 19: Receiving Mail Chapter 20: Managing the Mail Chapter 21: Tasks and Appointments Part VI: Microsoft OneNote Chapter 22: Getting Started with OneNote 2007 Chapter 23: **Creating Notes Chapter 24:** Embellishing and Editing Notes Chapter with their last step in their thesis: the 25: Managing Notes Part VII: Microsoft Publisher Chapter 26: Getting Started with Publisher 2007 Chapter 27: Distributing and Printing Index The Lawyer's Guide to Microsoft Word 2007 Pearson Education This book is a no-nonsense guide for Office users who have a SharePoint environment deployed. Written by the

Worksheets and Data Chapter 10:

Formulas and Functions Chapter 11:

person responsible for large SharePoint applications in the Microsoft Office suite. This users integrate and use SP features seamlessly – our author takes users PowerPoint Chapter 13: Getting Started through working with their familiar Office legal professional. Focusing on the tools and applications and leveraging SharePoint on the backend. This is different than using SharePoint; it's about putting Office to work and integrating it with SharePoint in such a way that even more benefits and synergies are realized. It's about using Office and SharePoint as a platform, and there is no other book on the market combining the two products.

Microsoft Office Word 2007 Coursenotes McGraw-Hill/Irwin This book is designed to help students writing process. The reader will be introduced to the main features of Word 2007 that will help speed up the process and maximize efficiency. It is not a reference manual for Word 2007 but gives detailed and practical examples.

Word 2007 O'Reilly Media Microsoft Word is one of the most used

deployment – his role is helping desktop handy reference includes clear explanations, legal-specific descriptions, and time-saving tips for getting the most out of Microsoft Word and customizing it for the needs of today's features that are essential for lawyers in their practice, this book explains the key components to help make lawyers more effective, more efficient, and more successful. Understanding and Msword 2016 Apress Laminated quick reference card showing step-by-step instructions and shortcuts for how to use features of Microsoft Office 2007 that are common to Word, Excel & PowerPoint. Great companion product to Word, Excel & PowerPoint Introduction guides. Covers the following topics: The Ribbon, The Office Button, The Quick Access Toolbar, Using the Status Bar, File Formats, Compatibility with Previous Versions, Formatting with the Mini Toolbar, Using Themes to Format a Document, Adding SmartArt, Using Shape Styles, The Research Task Pane, Smart Tags, Embedding an Object from Another, Office File, Linking to an Office Object, Hyperlinking Between Office Files, Showing the Developer Tab, Inserting and Deleting Comments, Removing Personal Information, Marking as Final, Saving as

PDF, E-mailing a PDF, Restricting Distribution, Digital Signatures, Adding & Signing Signature Lines (Word & Excel), Working with Multiple Windows. This guide Word document can contain much more is suitable as a training handout, or simply an easy to use reference guide, for any type of user.

## Microsoft Office Word 2007 Step by **Step MicroStrategy**

This practical guide to Microsoft® Word 2007 will enable you to make full use of the new version of this popular word processing programme. After becoming familiar with the new environment of the 2007 version, you will learn how to create and save your documents, how to enter and edit text, and how to format and print your documents. The following sections teach you how to format text (character, paragraph and page formatting). To be able to take full advantage of Word's formatting possibilities, you will then learn how to apply a theme to a document and create styles and templates. You will then go to the next step of text management by learning how to use the Find and Replace feature, the automatic spell check, the synonym dictionary, and the translation feature. Section 8 discusses working with lengthy documents and teaches you how

to create a note or a bookmark, an outline, a table of contents, an index, a bibliography, or a master document. As a than just text, you will also learn how to work with tables, graphic objects, and pictures. The last part teaches you how to create forms, mail-merges, macro commands, and how multiple users can work on a single document by using the Track Changes feature.

**Produce Simple Word Processed** Documents Using Word 2007 "O'Reilly Media, Inc."

This 6 page, tri-fold, full-color, guide is an invaluable resource for students who use Word 2007! In a clear, userfriendly format, it provides step-by-step instructions, short cuts, and tips on how to execute the basic commands of the software. Topics include: using the ribbon, customizing the Quick Access toolbar, opening a document, and creating a new document. It also covers saving a document, setting page margins and orientation, inserting headers and footers, as well as inserting the date and time. It covers inserting building blocks, cover pages,

quick tables, document properties, and Quick Parts fields. It also shows formatting text, working with the Mini toolbar and creating numbered and bulleted lists. It covers editing features such as checking spelling and grammar, using contextual spell check, finding and replacing text, and adding an AutoCorrect entry. It covers inserting pictures, clip art, shapes, and SmartArt graphics. This guide also covers changing the view, zooming in and out, previewing, printing, and e-mailing a document, getting help, reviewing a document, and much more! An excellent instructional tool for the user new to Word 2007, it also serves as a handy reference for the more experienced user.

First Look 2007 Microsoft Office System John Wiley & Sons

Laminated quick reference guide showing step-by-step instructions and shortcuts for how to use mail merge and forms features in Microsoft Office Word 2007. The following topics are covered: Mail Merge: Choosing the Document Type; Recipient Lists - Creating a Recipient List in Word, Selecting an Existing Recipient List,

Editing an Existing Recipient List, Selecting John Wiley & Sons and Sorting Recipients; Writing the Document; Creating a Label Document; Using Rules; Previewing the Merge; Merging; The Mail Merge Wizard; Highlighting Merge Fields. Forms: Showing the Developer Tab; Preparing the Form; Inserting Content Controls (Text Fields, Drop Down Lists, Date Pickers etc.), Setting Content Control Properties - Add a Title, Format Contents Using a Style, Self Destruct Text, Options for Plain Text, Combo Boxes, DatePicker, Building Block Gallery; Design Mode; Changing Placeholder Text; Protecting a Form from Changes; Protecting Only Parts of a Form- so you can start using the program right Preventing Editing of a Control's Content, Preventing Deletions; Accessing the Form Legacy Form Fields; Saving and Printing Data Only for Legacy Form Fields. This guide is suitable as a training handout, or simply an easy to use reference guide, for any type of user. This guide is one of several titles available for Word 2007: Word 2007 Introduction, Word 2007 Formatting, Word 2007 Advanced, Word 2007 Mail Merge & Forms, Word 2007 Templates & Macros.

We're getting the word out on how to get the most out of Word 2007 This up-to-date guide makes it easy for both beginners and experienced users to master the powerful features and new interface of Word 2007. You will learn to create professional-looking documents effortlessly. Practical examples and step-by-step instructions make even the most complex features simple to grasp, while workarounds show you how to circumvent common problems.

#### Microsoft Office 2007 for Windows Microsoft Press

Fast-paced and easy to read, this concise book teaches you the basics of Word 2007 away. Not only will you learn how to work with Word's most useful features to create to Fill it Out; Changing the Form Template; documents, format and edit text, share the results and more, you'll also discover how to go beyond basic documents to handle graphics, create page layouts, and use forms and tables. The new Word is radically different from previous versions, but with this convenient book, you can breeze through the new user interface and its timesaving features in no time with: Clear explanations Step-by-step instructions Lots of illustrations Larger type Ultimate Guide to Writing Scientific Theses Plenty of friendly advice Word is used

primarily for word processing, but there's more to this powerful program than meets the eye. It also offers a staggering array of advanced features that were once found only in page layout programs and graphics software. Many of these features are hidden among Word's cluttered menus, and even the pros can't find them all. For Word 2007, Microsoft redesigned the user interface completely, adding a tabbed toolbar that makes every feature easy to locate. Unfortunately, Microsoft's documentation is as poor as ever, so even if you find the features you need, you still may not know what to do with them. Word 2007 for Starters: The Missing Manual helps you master Word's redesigned user interface and gives you exactly what you need to create unique, attractive and effective documents.

### Microsoft Office Word 2007 Essential Reference for Power Users AuthorHouse The essential basic guide on how to use Microsoft Word 2007 and Microsoft Word 2010. Presented in three distinct sections: Unit 1 deals with both Microsoft Word 2007 and 2010 Unit 2 contains key pointers for text production Unit 3 deals with Microsoft Word 2003. Screen shots clearly indicate which button to press and what each screen should look like. Layout helps familiarise students

as inserting, modifying and deleting text. Advanced features such as formatting text, working with tabs and indents, and adding a table to the document are also included. Practical questions are included throughout the text. Facilitates easy progression for the student from Microsoft Word 2003 to Microsoft Dan Gookin's For Dummies guides to Word 2007 and 2010. Unit 2 on text production includes: Accepted rules for spacing before and after punctuation Use of correct abbreviations for measurements, weights, money and time Application of block, indented and hanging paragraphs to text Use of main headings, sub-headings, side, shoulder and paragraph headings in text Standard correction signs for amending text ange and selection of paper sizes. Accessible, logical and extremely readable, this book has been student tested and approved! Presented in four distinct units: Unit 1: Microsoft Word 2010 Unit 2: Microsoft Word 2007 Unit 3: Top Tips for Text Production Unit 4: Exercises Screen shots clearly show how to use Microsoft Word 2007 and Microsoft Word 2010. Takes a stepby-step approach to learning the Microsoft Word package. Deals with areas such as formatting text, tabs, tables, layout and mail merge. Top Tips for Text Production deals with spacing, punctuation, paragraphing, headings and correction signs. It is a practical beginners' Tony Smith describe SharePoint in a guide for Microsoft Word 2007 Includes a comprehensive exercise section for practice

with menus and toolbars, as well as tasks such learning. Accessible, logical and extremely readable, this book has been student tested and approved! WRITTEN FOR: FETAC Level 5 Word Processing FETAC Level 5 Text **Production VTOS courses** 

# MS-OFFICE 2007 Training Guide In Easy Steps

Word have consistently led the pack, selling more than 1.7 million copies in previous editions The author's irreverent sense of humor and crystal-clear prose make getting up to speed on Word a snap Thoroughly updated to cover Word's new interface, new file format options, and new collaboration and connectivity features An essential resource for everyone who wants to hit the ground running with Word 2007 and make the most of all the new features Word 2007 Apress

SharePoint 2007 User's Guide: Learning Microsoft's Collaboration and Productivity Platform is the follow-up edition to the successful SharePoint 2003 User's Guide (Apress, 2005). This book provides guidance about the new workflows, interface, and other technologies within SharePoint 2007. Authors Seth Bates and variety of environments. They have the

expertise and ability to proffer an eminently useful guide for anyone working with SharePoint technologies in any capacity. Special Edition Using Microsoft Office Word 2007 Editions ENI A six-panel quick reference quide for popular technology skills.

#### Office 2007: The Missing Manual

Pearson Education

This book looks at the new version of Microsoft Windows Office.

Microsoft Word 2007 Quick Source Guide

**Dimitar Popmintchev** 

Gregg College Keyboarding and Document Processing (GDP), 11e by Ober, Johnson, and Zimmerly: Your complete learning/teaching system. Your guide to success. GDP/11 is an integrated keyboarding system designed to process and score documents created in Microsoft Word. Together, the book and software systematically lead students through each lesson to provide an easy path to success. As a solid product for over 50 years, this version of the GDP software has grown into an online functionality. The same program is now web-based with seamless updates to provide greater accessibility for use at home.